Міністерство освіти і науки України Харківський національний університет імені В.Н. Каразіна Кафедра штучного інтелекту та програмного забезпечення

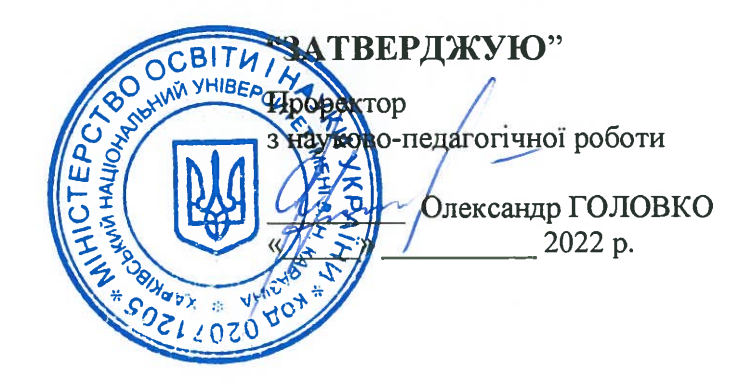

# РОБОЧА ПРОГРАМА НАВЧАЛЬНОЇ ДИСЦИПЛІНИ

## Організація баз даних та знань

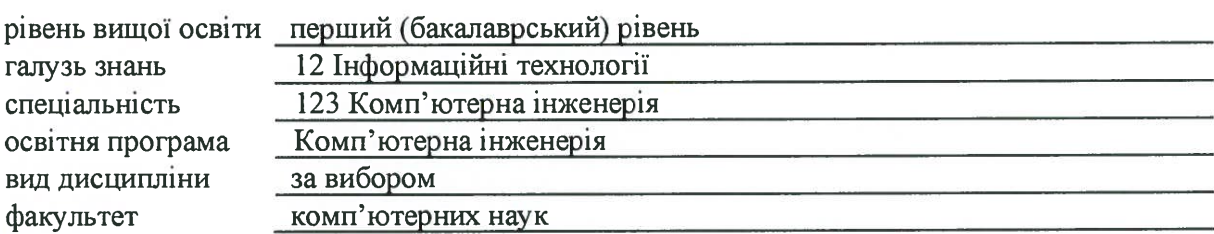

2022 / 2023 навчальний рік

Програму рекомендовано до затвердження Вченою радою факультету комп'ютерних наук «29» серпня 2022 року, протокол № 14

#### РОЗРОБНИКИ ПРОГРАМИ:

старший викладач кафедри штучного інтелекту та програмного забезпечення Лазурик Валентина Михайлівна

Програму схвалено на засіданні кафедри штучного інтелекту та програмного забезпечення Протокол від «29» серпня 2022 року, протокол № 1

Завідувач кафедри штучного інтелекту та програмного забезпечення

Володимир КУКЛІН

Програму погоджено з гарантом освітньої програми «Комп'ютерна інженерія»

Гарант освітньої програми «Комп'ютерна інженерія»

Bikropis CTPIJIELIB

Програму погоджено методичною комісією факультету комп'ютерних наук Протокол від «29» серпня 2022 року, протокол № 1

Голова методичної комісії факультету комп'ютерних наук

Анатолій БЕРДНІКОВ

#### **ВСТУП**

Програма навчальної дисципліни «Організація баз даних та знань» складена відповідно до освітньо-професійної програми підготовки першого (бакалаврського) рівня вищої освіти бакалавр за спеціальністю 123 «Комп'ютерна інженерія».

#### **1. Опис навчальної дисципліни**

1.1. Метою викладання навчальної дисципліни «Організація баз даних та знань» є підготовка фахівців у галузі інформаційних технологій та виховання у студентів комп'ютерної освіченості.

Досягнення мети передбачає постановку і вирішення взаємопов'язаних задач, які розглядають теоретичні та практичні питання, що дозволяють забезпечити на сучасному рівні знання та уміння студентів по проектуванню, розробці, використанню баз даних та знань.

1.2. Основними завданнями вивчення дисципліни є такі:

- Отримання знань та умінь по моделюванню даних.
- Придбання знань та умінь по практичній роботі з мовами запитів в реляційних базах даних.
- Напрацювання студентами практичних навичок роботи з серверами баз даних та розробці додатків до баз даних.

В ході вивчення дисципліни у студента повинні формуватися наступні компетентності.

#### *Інтегральна компетентність.*

Здатність розв'язувати складні задачі та вирішувати практичні завдання під час професійної діяльності в комп'ютерній галузі, що передбачає застосування теорій та методів інформаційних технологій і характеризуються комплексністю та невизначеністю умові вимог.

*Загальні компетентності (КЗ).*

ЗК 6.Навички міжособистісної взаємодії.

ЗК 10. Здатність зберігати та примножувати моральні, культурні, наукові цінності і досягнення суспільства на основі розуміння історії та закономірностей розвитку предметної області, її місця у загальній системі знань про природу і суспільство та у розвитку суспільства, техніки і технологій, використовувати різні види та форми рухової активності для активного відпочинку та ведення здорового способу життя.

#### *Спеціальні (фахові, предметні) компетентності (ФК)*

ФК 7.Здатність використовувати та впроваджувати нові технології, включаючи технології розумних, мобільних, зелених і безпечних обчислень, брати участь в модернізації та реконструкції комп'ютерних систем та мереж, різноманітних вбудованих і розподілених додатків, зокрема з метою підвищення їх ефективності.

ФК 9.Здатність системно адмініструвати, використовувати, адаптувати та експлуатувати наявні інформаційні технології та системи.

ФК 10.Здатність здійснювати організацію робочих місць, їхнє технічне оснащення, розміщення комп'ютерного устаткування, використання організаційних, технічних, алгоритмічних та інших методів і засобів захисту інформації.

4

ФК 13.Здатність вирішувати проблеми у галузі комп'ютерних та інформаційних технологій, визначати обмеження цих технологій.

ФК 15.Здатність аргументувати вибір методів розв'язування спеціалізованих задач, критично оцінювати отримані результати, обґрунтовувати та захищати прийняті рішення.

1.3. Кількість кредитів – 8

1.4. Загальна кількість годин – 240

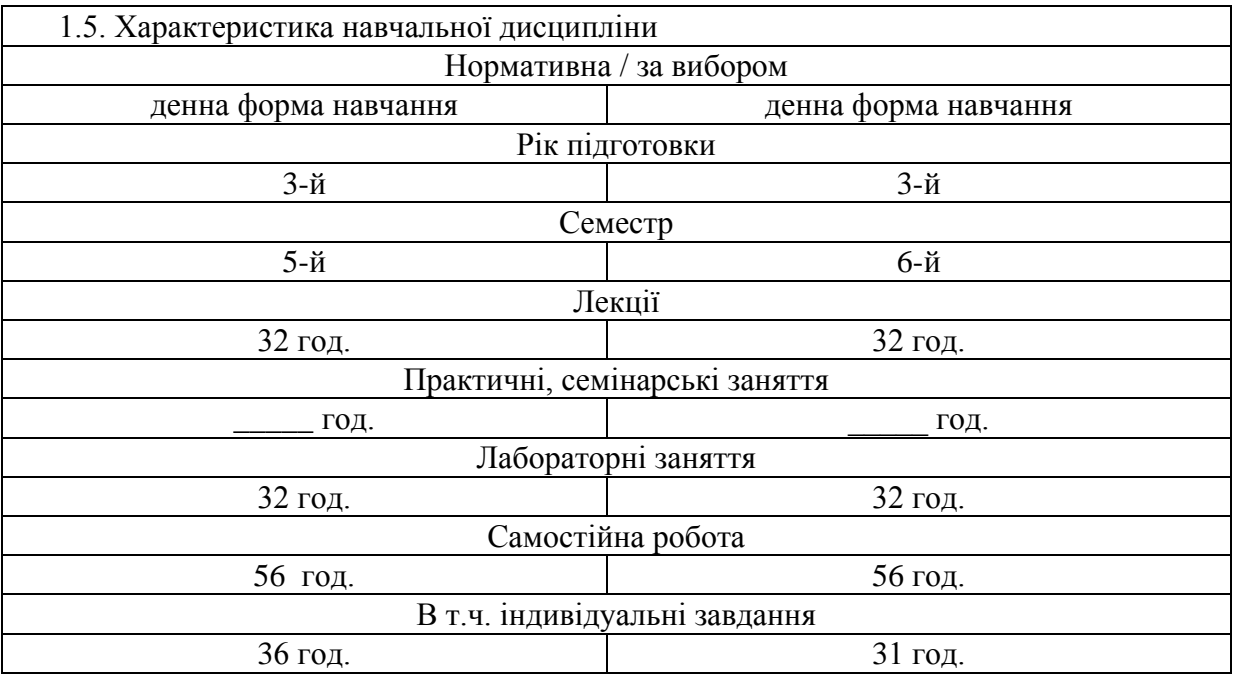

1.6. Заплановані результати навчання

#### **знати:**

- Що таке технічне проектування на основі оціночних варіантів баз даних (БД), вимог користувачів, аналізу технічних, економічних, функціональних, сервісних характеристик систем керування базами даних (СКБД), з використанням науковотехнічної та довідкової інформації.
- Які інформаційні моделі застосовуються для роботи з базами даних, та які існують типові представники СКБД щодо різних моделей даних.
- Що таке логічна структури бази даних, з використанням яких програмних засобів будується семантична модель бази даних.
- Методи реляційної алгебри, методи нормалізації відношень реляційної моделі даних.
- Як використовувати сучасні технічні і програмні засоби розробника баз даних для створення фізичної структури бази даних згідно з вимогами вибраної СКБД,.
- Структуровану мову запитів SQL для розробки запитів до реляційної бази даних в умовах роботи з локальними і віддаленими серверами.
- Як адмініструвати бази даних: розробляти програмні засоби та організаційні заходи для захисту баз даних від несанкціонованого доступу за допомогою сучасних програмних і технічних засобів, використовуючи фізичні методи захисту, персональну ідентифікацію користувачів в комп'ютерній мережі.
- Що є збережені процедури і функції, тригери, курсори, події, обробники подій.
- Засоби розробки підготовлюваних запитів.
- Що таке транзакції, які властивості вона повинна мати, параллелизм транзакцій, рівні блокування.
- Що таке вбудовані СКБД, як їх використовувати, як розробляти додатки до них.
- Які інструменти та розширення треба використовувати при розробці додатків до БД.
- Які методи і засоби існують для оптимізації запитів до реляційної БД.
- Що є SQL ін'єкції, які існують засоби захисту інформації в БД від них.
- Що таке Web бази даних.
- Як розробляти прикладні програми ведення баз даних на платформі клієнт/сервер в комп'ютерних мережах.
- Локальні сервери і як їх можна використовувати при Back end розробці.
- Що є паралельні БД, кластерні системи, розподілені БД, що є реплікація, як техніка масштабування БД, і як вона використовується.
- Які ключі та індекси існують, як вони застосовуються, переваги та недоліки.
- Що таке хмарні обчислення, які моделі існують, способи запуску БД у хмарі,
- Як працювати з об'єктами в об'єктно-реляційних СКБД.
- Метод Map-Reduce, CAP теорему, NoSQL бази даних, характеристики, типи і представники, доцільність і сфера застосування.
- Графові БД, коли і як їх належить використовувати, Neо4j.
- Концепцію сховищ даних, ETL процеси, дизайн сховища даних.
- Що є СКБД «in memory» (MS SQL Server, Oracle 12c, VoltDB, Redis, Tarantool), засоби щодо забезпечення стійкості БД «in memory».
- Що є великі дані (Big data), три V, технології та СКБД для Big data.
- NewSQL для роботи з Big data, Google Cloud Spanner, особливості зберігання даних в Spanner, Interleaved таблиці.

#### **вміти***:*

• Здійснювати концептуальне, логічне та фізичне проектування баз даних на основі оціночних варіантів баз даних, вимог користувачів, аналізу технічних, економічних, функціональних, сервісних характеристик СКБД;

• Вибирати на базі концептуальної та логічної фаз проектування тієї СКБД, яка найбільше відповідає вимогам проектування;

• Розробляти фізичну та логічну структуру бази даних у процесі робочого проектування за допомогою вибраної СКБД, використовуючи сучасні технічні й програмні засоби розробника баз даних.

• Розробляти таблиці реляційних баз даних і зв'язок між ними на базі нормалізації відношень в умовах технічного проектування за допомогою відповідного технічного і програмного забезпечення, використовуючи конструктори таблиць.

• Створювати запити до баз даних в умовах роботи з локальними і віддаленими серверами за допомогою структурованої мови запитів SQL, використовуючи процедури вибору, коректування, вилучення, вставлення записів.

• Вільно користуватись усіма можливостями мови SQL для реалізації вибору інформації з реляційної БД, використовувати підлеглі запити, механізм підготовки та виконання підготовлюваних запитів, збережені підпрограми, тригери, події, курсори та обробники подій.

• Розробляти введення, модифікацію, вилучення, відображення даних у таблиці бази даних у процесі робочого проектування за допомогою технічних і програмних засобів, використовуючи форми введення та модифікації даних і табличні режими.

• Оптимізувати запити.

• Розробляти прикладні програми ведення баз даних на платформі клієнт/сервер в комп'ютерних мережах.

• Виконувати дії по адмініструванню баз даних, контролювати та відновлювати цілісність даних у базах даних в умовах експлуатації баз даних і прикладних програм, використовуючи резервне копіювання, захист даних від несанкціонованого доступу, секретність даних.

*В результаті вивчення дисципліни у студента повинні формуватися наступні програмні результати навчання (ПРН).*

- ПРН 2.Мати навички проведення експериментів, збирання даних та моделювання в комп'ютерних системах.
- ПРН 3.Знати новітні технології в галузі комп'ютерної інженерії.
- ПРН 4.Знати та розуміти вплив технічних рішень в суспільному, економічному, соціальному і екологічному контексті.
- ПРН 6.Вміти застосовувати знання для ідентифікації, формулювання і розв'язування технічних задач спеціальності, використовуючи методи, що є найбільш придатними для досягнення поставлених цілей.
- ПРН 7.Вміти розв'язувати задачі аналізу та синтезу засобів, характерних для спеціальності.
- ПРН 8.Вміти системно мислити та застосовувати творчі здібності до формування нових ідей.
- ПРН 9.Вміти застосовувати знання технічних характеристик, конструктивних особливостей, призначення і правил експлуатації програмно-технічних засобів комп'ютерних систем та мереж для вирішення технічних задач спеціальності.
- ПРН 10.Вміти розробляти програмне забезпечення для вбудованих і розподілених застосувань, мобільних і гібридних
- ПРН 11.Вміти здійснювати пошук інформації в різних джерелах для розв'язання задач комп'ютерної інженерії.
- ПРН 12.Вміти ефективно працювати як індивідуально, так і у складі команди.
- ПРН 13.Вміти ідентифікувати, класифікувати та описувати роботу комп'ютерних систем та їх компонентів.
- ПРН 14.Вміти поєднувати теорію і практику, а також приймати рішення та виробляти стратегію діяльності для вирішення завдань спеціальності з урахуванням загальнолюдських цінностей, суспільних, державних та виробничих інтересів.
- ПРН 15.Вміти виконувати експериментальні дослідження за професійною тематикою.
- ПРН 16.Вміти оцінювати отримані результати та аргументовано захищати прийняті рішення.
- ПРН 17.Спілкуватись усно та письмово з професійних питань українською мовою та однією з іноземних мов (англійською, німецькою, італійською, французькою, іспанською).
- ПРН 19.Здатність адаптуватись до нових ситуацій, обґрунтовувати, приймати та реалізовувати у межах компетенції рішення.
- ПРН 20.Усвідомлювати необхідність навчання впродовж усього життя з метою поглиблення набутих та здобуття нових фахових знань, удосконалення креативного мислення.
- ПРН 21.Якісно виконувати роботу та досягати поставленої мети з дотриманням вимог професійної етики.

#### **2. Тематичний план навчальної дисципліни**

#### *Розділ 1. Основи баз даних*

### *Тема 1. Моделі БД*

Класифікація БД. Вступ. Приклади комп'ютерних та некомп'ютерних баз даних. Історія розвитку баз даних (БД) та Систем керування базами даних (СКБД). Моделі баз даних: ієрархічні, мережеві, реляційні, пост реляційні, багатомірні, об'єктно-орієнтовані.

## *Тема 2. Класифікація БД*

Телеобробка, файловий сервер, клієнт-сервер. Реляційний підхід до організації баз даних, недоліки та переваги. Означення та призначення БД, типи інформації в БД. Означення та призначення СКБД, можливості СКБД. Термінологія реляційних БД.

### *Тема 3. Основні поняття РБД*

Тип даних, відношення, заголовок відношення, тіло відношення, значення відношення, потужність заголовку відношення, кардинальність. Вимоги до відношення, перша нормальна форма.

### *Тема 4. Аномалії. Нормалізація. Друга та треті нормальні форми*

Аномалії вставлення та вилучення. Функціональні, транзитивні та багатозначні залежності між атрибутами. Друга нормальна форма. Третя нормальна форма. Третя підсилена нормальна форма Бойса-Кодда.

### *Тема 5. Четверта та п'ята нормальні форми Фази проектування*

Четверта та п'ята нормальні форми. Умови, за яких треба продовжувати проектування до четвертої чи п'ятої нормальних форм. Цілісність суттєвості та цілісність посилань. Методологія проектування та її основні фази. Концептуальне проектування БД. Логічне проектування БД. Фізичне проектування БД.

## *Тема 6. Семантичне моделювання (ER, UML)*

Необхідність застосування семантичних моделей даних. Метод "Суттєвість зв'язок", "ERдіаграми". Проектування семантичної моделі даних із використанням UML: діаграми класів, категорії зв'язків (залежність, узагальнення, асоціація), приклади використання зв'язків.

## *Тема 7. Теоретичні мови запитів*

Теоретичні мови запитів. Базові засоби маніпулювання даними: реляційне вираховування, реляційна алгебра Кодда. Операції вибірки в реляційній алгебрі. Операції проекції в реляційній алгебрі. Декартовий здобуток. Операції об'єднання за двома відношеннями у реляційній алгебрі (тета- з'єднання, природне з'єднання, ліве чи праве зовнішнє з'єднання, напівз'єднання). Операції об'єднання, перетинання, здобуття різниці, сумісність по об'єднанню. Допоміжні операції реляційної алгебри за К.Дейтом.

*Розділ 2. Структурована мова запитів SQL*

*Тема 1. Основи SQL* 

Основи SQL. Характеристики SQL. Стандарти. Типи даних в SQL.

## *Тема 2. Оператор Select*

Синтаксис оператора Select. Розділи оператора Select. Схема виконання запиту. Розділ Where. Предикати розділу Where. Розділ From. Визначення джерела записів. Об'єднання таблиць за рахунок умови в розділі Where. Об'єднання з використанням Join. Приклади послідовності виконання запиту в різних СКБД. Розрахунок повного віку людини. Об'єднання таблиці самої з собою.

8

## *Тема 3. Функції SQL*

Використання значіння Null. Побудова обчислювальних значінь. Функції SQL. Використання функції IIF. Використання підсумкових функцій.

## *Тема 4. Розділ Group by*

Фільтри в запитах з групуванням. Порядок виконання дій та правила виконання запитів із групуванням. Запити з параметрами. Проектування та розробка деяких запитів щодо бази даних «Виробництво одягу». Використання змінних у запитах.

#### *Тема 5. Оператор UNION*

Синтаксис UNION. Правила щодо об'єднання запитів. Приклади використання UNION.

#### *Тема 6. Підлеглі запити*

Підлеглі запити. Предикати All, ANY, SOME у підзапитах. Предикат EXISTS. Предикат IN. Приклади. Розробка складного запиту в базі даних «Рецепти Їжі»

#### *Тема 7. Соотнесені запити. Представлення*

Представлення. Соотнесені запити. Приклади. Можливості роботи з підзапитами в MySQL версії 5.\*. Робота з датами в MySQL 5.\*. Робота зі змінними як заміна реалізації підзапитів у ранішніх версіях MySQL.

### *Тема 8. Команди модифікації даних*

Вилучення даних, вставлення рядка в таблицю, вставлення декількох рядків з однієї чи більш таблиць, обновлення даних в таблиці. Команди визначення даних: вилучення таблиці, вилучення бази даних, створення бази даних, створення таблиці, модифікація структури таблиці.

*Розділ 3. Сервери баз даних та розробка прикладних процесів управління базами даних.* 

#### *Тема 1. Сучасні реалії MySQL*

Історія створення, сучасні реалії. Типи таблиць, що використовуються в MySQL, їхні особливості, умови застосування. Режими кодування та порівняння при роботі з MySQL. Команда LOAD DATA. Особливості експорту даних з Access 2010 з подальшим імпортом їх до MySQL.

#### *Тема 2. Адміністрування серверу MySQL*

Встановлення MySQL сервера, перестановлення. Робота з обліковими записами користувачів MySQL Server. Привілеї та права. Інструменти розробника. Розробка структури таблиць. Особливості InnoDB та MyIsam. Копіювання та відновлення.

#### *Тема 3. Збережені програми в MySQL*

Представлення. Збережені процедури і функції. Мова розробки. Тригери. Події. Курсори. Обробники подій.

#### *Тема 4. Транзакції*

Фіксування транзакції, відкат. Керування транзакціями в MySQL. Проблеми, що виникають при паралельній обробці даних. Блокування. Встановлення рівня ізольованості для менеджеру блокувань. Мертві блокування. Вкладені транзакції.

*Тема 5. Прискорення роботи реляційних баз даних.* 

Індекси. Оптимізація структури БД. Оптимізація запитів. Команда EXPLAIN. Кешування. Журнал повільних запитів. Партіцювання.

#### *Тема 6. Розробка мережевих додатків до MySQL БД з використанням PHP*

PHP mysql розширення. Обробка помилок. Виконання запитів до бази даних. Обробка результатів запитів. Особливості вживання різних функцій. Розробка динамічних

посилань. Декілька засобів формування GET рядку. Приклади PHP скриптів. Функції PHP mysqlі розширення. Параметричні запити. Обробка результатів виконання параметричного запиту. Буферизація результатів виконання запитів. Використання PDO. Особливості обробки помилок. Приклади.

*Тема 7. Локальні сервери для розробки і тестування мережевих додатків до MySQL*

Денвер, OpenServer, XAMPP.

*Тема 8. Вбудовані СКБД, розробка C# клієнта до SQLite бази даних*

Вбудовані СКБД. Відмінності. Н2, SQLite. Інструменти щодо адміністрування SQLite. Розробка додатків до баз даних в інтегрованому середовищі C#. Засоби, що використовуються для роботи з масивами. Розробка бази даних «Шахи».

*Тема 9. Класифікація запитів, паралельні БД, розподілені БД, кластерні системи*

Інформаційні, транзакційні та нечіткі запити. Рекурсивні запити. Оператор With SQL 1999. Оптимізація запитів. Паралельні БД. Кластерна організація сервера БД. Розподілені БД. Ключі природні і сурогатні. Потокова та логічна реплікація.

*Тема 10. Розробка на Java Web додатків до PostgreSQL бази даних*

СКБД PostgreSQL. Масиви. Партиціювання в PostgreSQL. Використання інструментів розробника. Основні моменти розробки на Java Web додатків до бази даних в PostgreSQL. Розробка на Java Web додатку «Мій блог» до PostgreSQL бази даних.

*Тема 11. Хмарні обчислення, технологія NoSQL*

Моделі хмарних обчислень. Моделі розгортання БД в хмарі. Міграція БД в хмару. Рішення від Amazon, Google Cloud. Map-Reduce метод. CAP теорема. Технологія NoSQL, особливості, доцільність використання. Стовбчиково- та документо- орієнтовані СУБД. Redis, mongoDB. Open Server та MongoDB. Графові БД. Neо4j.

*Тема 12. Сучасні технології та тенденції в світі баз даних*

Бази даних in memory. Засоби щодо забезпечення стійкості БД in memory. Технологія NewSql. Сховища даних. Великі дані (Big data), технології та СКБД для Big data. NewSQL для роботи з Big data, Google Cloud Spanner, особливості зберігання даних в Spanner. GraphQL для робот из базами даних. Мультимодельний підхід в межах Polyglot Persistence. Мультимодельна база даних Microsoft SQL Server. Особливості використання баз даних часових рядів. Використання InfluxDB.

*Розділ 4. Бази знань*

#### *Тема 1. Принципи роботи експертних систем. Принципи роботи нейронних мереж*

Принципи роботи експертних систем. Принципи роботи нейронних мереж. Системи розпізнавання образів. Класифікація експертних систем. Проблеми з формуванням поля знань. Процедура утворення експертної системи.

#### *Тема 2. Організація знань. Підходи до пошуку рішень. Стратегія пошуку*

Основні розуміння баз знань. Мови визначення даних. Об'єктно-структурований підхід до формування бази знань. Форми знань. Організація знань. Підходи до пошуку рішень. Стратегія пошуку. Структуровані елементи системи, яка побудована на знаннях. Класи, об'єкти, правила, виконання правил.

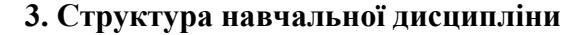

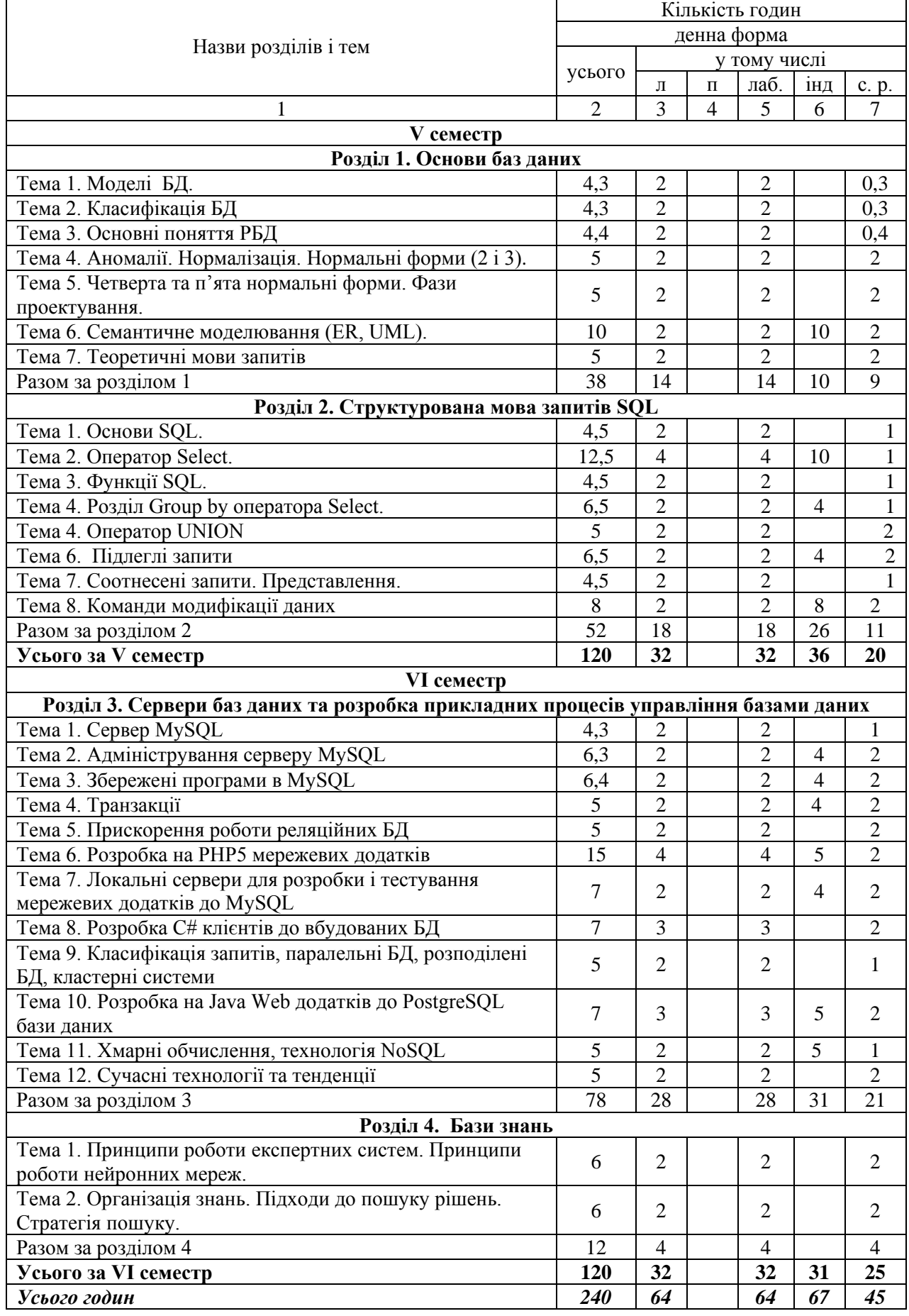

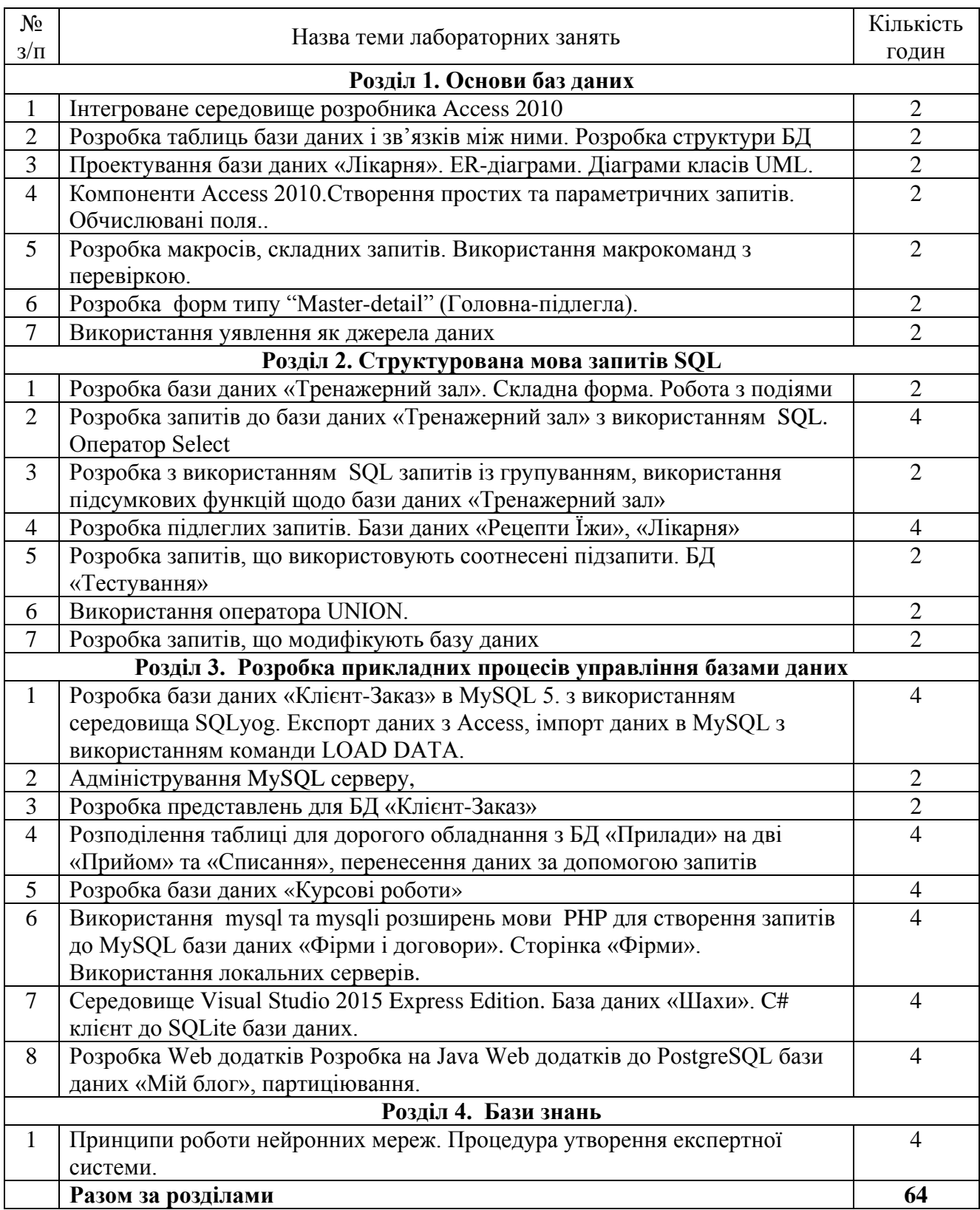

## **4. Теми лабораторних занять**

## **5. Завдання для самостійної роботи**

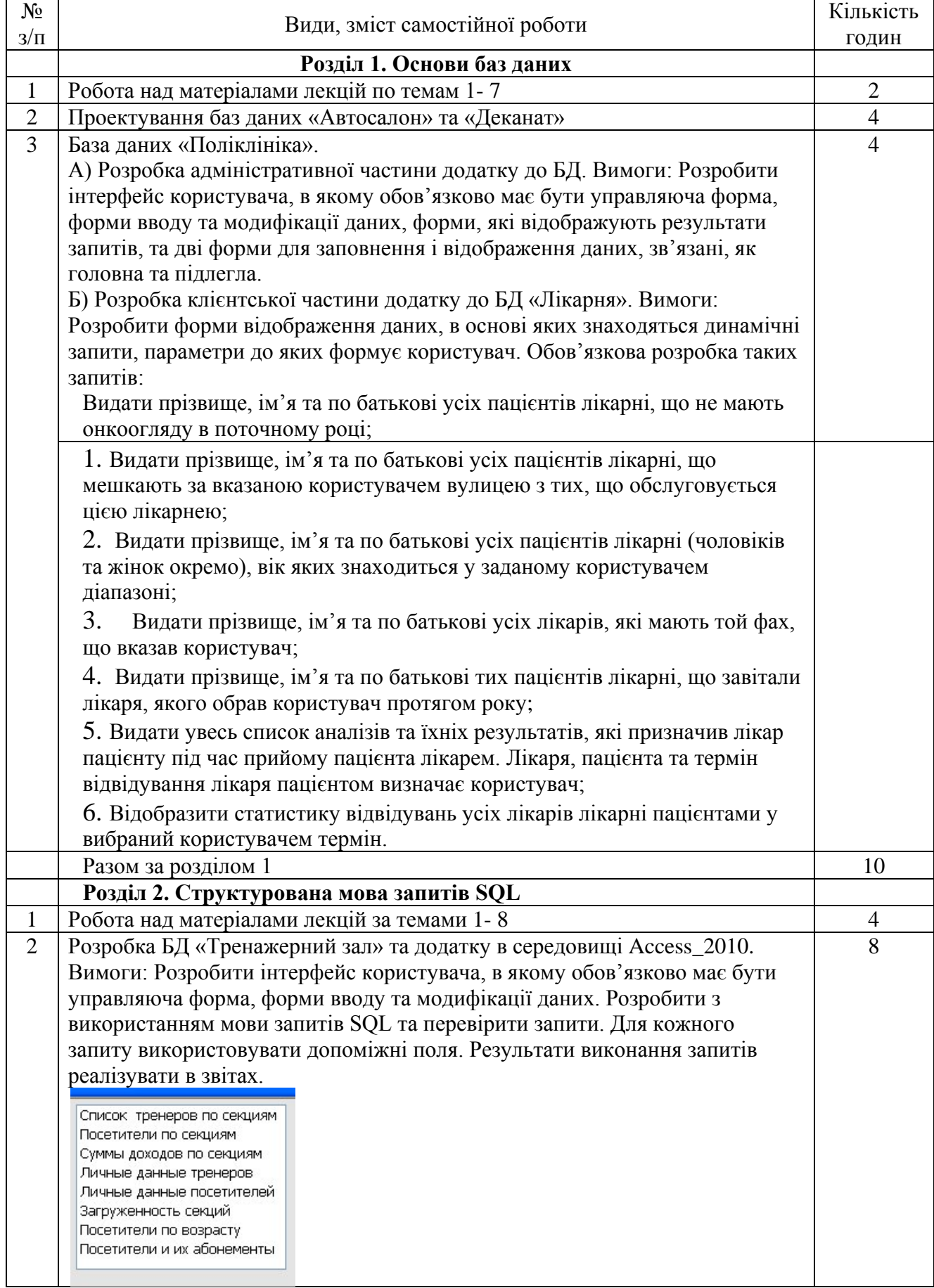

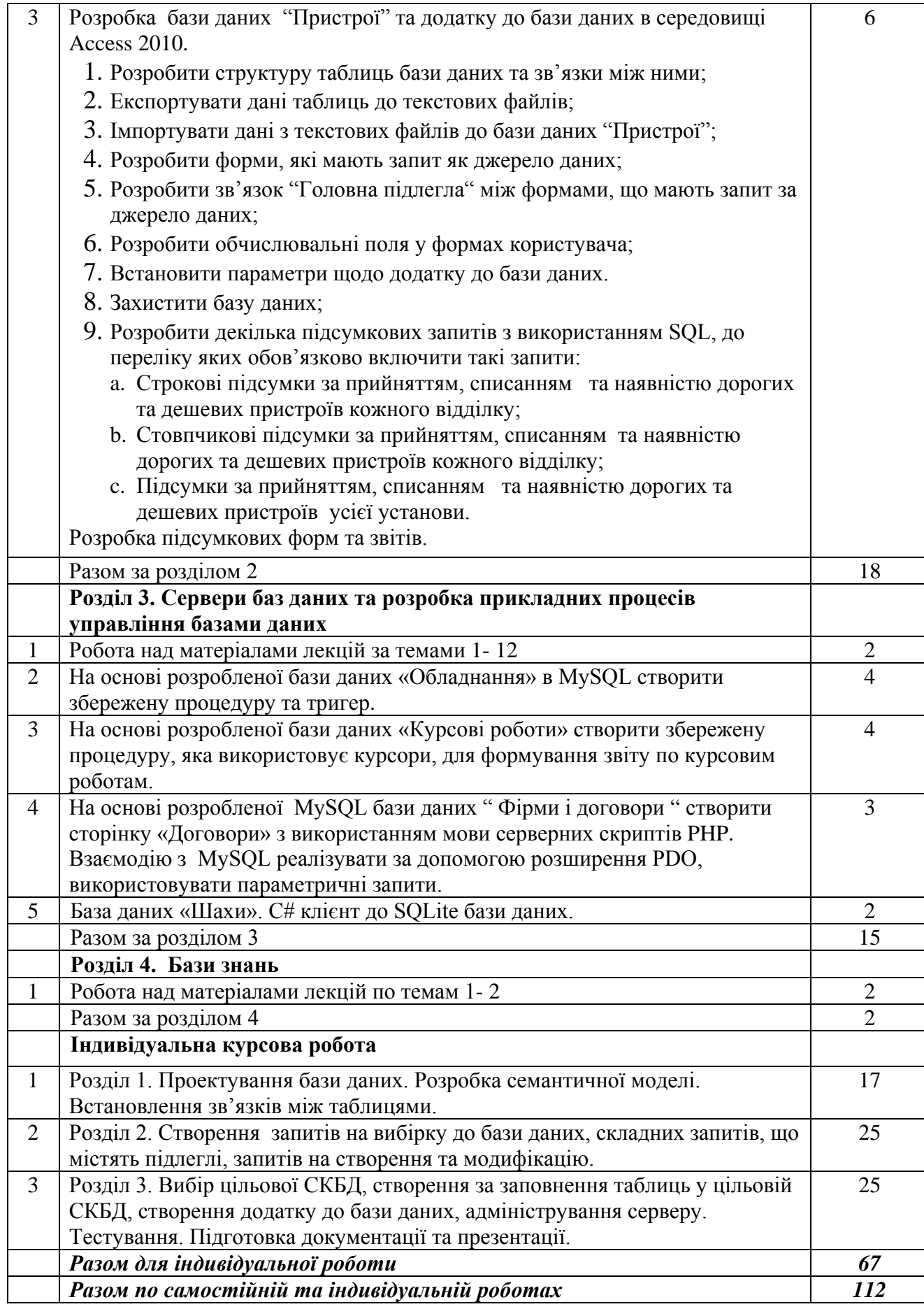

13

## **6. Індивідуальні завдання**

Індивідуальна робота складається з розробки Web додатку до PostGreSQL бази

даних з використанням мови Java згідно методичним вказівкам та курсової роботи.

## *Розробка Web додатку до PostGreSQL*. Інструментарій, що використовується:

- сервер баз данных PostgreSQL-9.5,
- сервер приложений Tomcat 8.5,
- $\bullet$  Java 8.0,
- Intellii IDEA Community edition 2016.2.5,
- инструмент для сборки Java проекта Maven 3.3.9,
- PostgreSQL JDBC Driver 9.4,
- Фреймворк Bootstrap 3.3.7.

Для робот из даними буде використовуватись партиціювання. Створення базової

PostGre таблиці за допомогою pgAdminIII зображене на рисунках 1, 2.

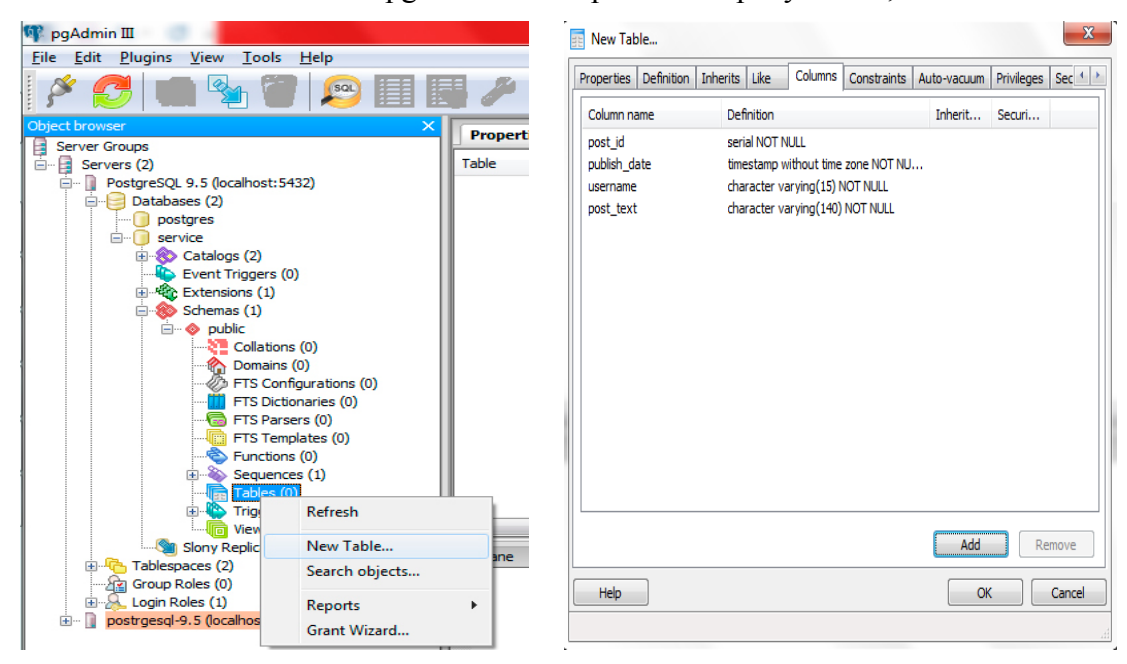

Рис.1. Створення таблиці в pgAdminIII Рис.2. Структура батьківської таблиці

Послідовність дій при розробці Web додатку:

- Встановити сервер баз данных PostgreSQL
- Встановити сервер додатків ApacheTomcat
- Для работы с Java встановити та підлагодити JDK (JavaDevelopmentKit) і JRE(JavaRuntimeEnvironment)
- Встановити IntellijIDEACommunityedition та Maven
- Встановити Bootstrap CSS фреймворк для створення веб-додатку
- Розробити батьківську PostgreSQL таблицю в pgAdminIII
- Створення та настройка Maven проекту
- Розробка класу PostgreSQLManager
- Автоматичне розгортання проекту
- Запуск додатку

*Курсова робота.* Як наукове та навчально-дослідне завдання кожен студент має виконати курсову роботу. Для цього він повинен зробити проектування бази даних, розробити додаток до неї, створити презентацію та захистити свою роботу перед комісією

та студентами. Кожному студенту дається можливість самостійно вибрати тему для виконання роботи і розробити її чи для себе, чи для замовника, чи для когось з рідних чи знайомих.

Якщо студент не має замовника на виконання роботи, йому можуть бути запропоновані такі теми щодо розробки (вимоги до розробки ті ж самі що й у випадку виконання роботи для замовника).

- 1. **Автомагазин** (Автомагазин продає автомобілі. О кожній машині зберігаються дані щодо назви, марки, року випуску, об'єму двигуна, кузов, вартість і т.д. Автомагазин має менеджерів з продажу. Кожний менеджер: прізвище, ім'я та по батькові, рік народження, трудовий стаж, телефон і т.д. – фахівець в окремій галузі. Після продажу авто менеджер регіструє покупця та зроблену купівлю. Про покупця зберігається свідоцтва щодо прізвища, ім'я та по батькові, адреси, телефону та ідентифікаційного номеру).
- 2. **Музичний салон** (Магазин займається продажем та прокатом музичних дисків. Щодо музичних дисків зберігається така інформація: назва, виконавець/гурт, рік випуску, вартість. Якщо диск здається у прокат, фіксуються дані користувача: прізвище, ім'я та по батькові, адреса, телефон, та дані терміну прокату: дата придбання, дата повернення, аванс, вартість прокату диску на означений термін. При продажу диску фіксується який диск проданий, дата продажу, кількість.
- 3. **Спортивний клуб** (Клуб має кілька секцій: назва секції, вартість за місяць, вартість за одне заняття, максимальна кількість абонентів, що може задовольнити ця секція. За кожною секцією закріплений тренер: прізвище, ім'я та по батькові, рік народження, фах, звання. У клубі зберігається список відвідувачів кожної секції: дані щодо відвідувача, термін початку абонементу, термін дії абонементу, секція.
- 4. **Салон вроди** (**С**алон вроди має кілька напрямків діяльності: перукарня, макіяж, солярій, масаж, манікюр, педикюр і т.д. Кожен напрямок обслуговується одним чи кількома фахівцями. Салон має прейскурант послуг в кожному напрямку діяльності: назва послуги, якого напрямку послуга, вартість. Кожен відвідувач салону фіксується: відвідувач, майстер, назва послуги, дата, сплачена сума.
- 5. **Розклад** (Навчальний заклад має список викладачів: прізвище, ім'я та по батькові, рік народження, посада, звання, фах, телефон і т.д. Також є список груп студентів та список студентів в кожній групі. Відомо які дисципліни викладаються в кожній групі. Дисципліна має назву, та кількість годин у тому семестрі, де вона викладається. Кожен викладач може вести кілька дисциплін, та кожна дисципліна може викладатися кількома викладачами).
- 6. **Лікарня** (В лікарні є відділки, кожен відділок має назву та кількість палат, які належать цьому відділку. Кожен лікар: прізвище, ім'я та по батькові, рік народження, посада, звання, фах, телефон і т.д. може бути закріплений за кількома палатами. Пацієнт лікарні: прізвище, ім'я та по батькові, рік народження, первинний діагноз, дата прийому до відділка лікарні, лікар, яке лікування проводилось, які аналізи були зроблені за термін перебування в лікарні, дата виписки, епікриз).
- 7. **Комп'ютерний магазин** (Магазин займається продажем комп'ютерів та комплектуючих до них. В магазині працюють менеджери: прізвище, ім'я та по батькові, рік народження, посада, телефон і т.д. Кожен менеджер веде облік продажу для себе. Комп'ютери: назва, конфігурація, список комплектуючих. Комплектуючі: назва, виробник, особливості, вартість. Кожного місяця магазин друкує прайс аркуш та робить звіт купівлі продажу, щоб усвідомити потреби користувача).
- 8. **Пенсійний фонд (**У районному відділку пенсійного фонду усі пенсіонери розподілені по різним підвідділкам, залежно від номеру поштового індексу, кожен підвідділок інспектується окремим фахівцем пенсійного фонду. На обліку знаходиться певна кількість громадян, відомі їх особисті дані, адреса, телефон і т.д., а також сума пенсійного забезпечення. Кожного місяця відбувається індексація пенсійних виплат в зв'язку з інфляційним коефіцієнтом. Пенсійний фонд звітує про реальні суми пенсійного забезпечення по підвідділах, а також по пенсійному фонду).
- 9. **Забезпечення населення ліками** (В лікарні на обліку знаходяться інсулінозілежні громадяни. Кожен з них користується запропонованими ліками короткочасної, або пролонгованої дії. Призначення ліків лікар може змінювати, залежно від того, що запропоновано щодо вживання пацієнту, та які ліки має лікарня на цей час. Кожного місяця лікар звітує щодо кількості спожитих ліків короткочасної та пролонгованої дії, а також лікар повинен мати змогу дати пацієнту роздруківку спожитих ліків за певний термін).
- 10. **Соціальний захист малозабезпечених родин** (У районному відділку соціального захисту є підвідділи. Кожен підвідділ курується окремим фахівцем. У кожному підвідділу є перелік малозабезпечених родин. Розмір соціальної допомоги залежить від категорії, під яку підпадає кожен окремий випадок. В залежності від категорії на кожну дитину держава виплачує певну суму допомоги за окремий термін часу. Кожного місяця відділок звітує по суму наданої допомоги).
- 11. **Нові придбання** (Бібліотека одержує нові видання щодобово. Видання розподіляються на книги, журнали, автореферати, газети і т.д. Бібліотека розміщує на сумісно використовуємому диску систематизовану інформацію про нові одержані видання кожного місяця та дає відвідувачам інформацію щодо галузей видань, авторів, назв статей, книг і т.д.).
- 12. **Завантаження викладачів** (Кожен викладач веде декілька, чи один курс. Заняття розподіляються на лекційні, практичні та лабораторні. На лекціях присутні усі групи курсу, практичні та лабораторні заняття проводяться з кожною групою окремо. В учбовому плані щодо кожної дисципліни є кількість годин на кожен тип занять. Перевірка курсової робота коштує викладачу 1,5 години, контрольна –півгодини на кожного студента і т.д. Керівництво дипломними роботами коштує 20 годин. Необхідно давати звіт по кожному викладачу та робити розрахунки завантаження викладачів).
- 13. **Відділок кадрів** (У підприємства є кілько відділів. В кожному відділу є працівники, щодо кожного з них відділок кадрів веде як особисту інформацію, так і динаміку встановлених окладів, посад, виходів у відпустку. Відпустка нараховується в обсязі кілька діб, залежно від посади працівника. Кадрові працівники роблять звіти по посадовому розкладу кожного відділка підприємства та щодо відпусток).
- 14. **Автостоянка** (Кожна автостоянка має постійні місця, та гостеві. За постійне місце щомісячно збирається плата, деякі громадяни мають заборгованість. Гостеві місця оплачуються за добу, чи за ніч. Менеджери автостоянки щомісячно звітують про одержані доходи, та попереджають громадян, чия заборгованість вище встановленої суми. Щодо усіх автомобілів фіксуються дані, а також деякі особисті дані щодо постійних власників авто).

#### **7. Методи навчання**

На досягнення освітніх цілей спрямовані такі методи навчання студентів:

– практичні (використовують для пізнання дійсності, формування навичок і вмінь, поглиблення знань. Під час їх застосування використовуються такі прийоми: планування виконання завдання, постановка завдання, оперативне стимулювання, контроль і регулювання, аналіз результатів, визначення причин недоліків);

– пояснювальне-ілюстративний (використовують для викладання й засвоєння нового навчального матеріалу, фактів, підходів, оцінок, висновків тощо);

– репродуктивний (для застосування студентами вивченого на основі зразка або правила, алгоритму, що відповідає інструкціям, правилам, в аналогічних до представленого зразка ситуаціях);

Як правило лекційні та практичні заняття проводяться аудиторне. В умовах дії карантину заняття проводяться відповідно до Наказу ректора Харківського національного університету імені В.Н. Каразіна (аудиторне або дистанційно за допомогою платформ Google Meet або Zoom).

#### **8. Методи контролю**

На протязі усього терміну викладання означеної дисципліни проводиться поточний контроль засвоєння лекційного матеріалу (контроль знань) та контроль здобуття практичних навиків (контроль вмінь). Підсумковий семестровий контроль також дозволяє контролювати як одержані знання так і набуті вміння:

- після закінчення викладання кожного модуля курсу контроль знань проводиться у вигляді захисту самостійних робіт та комп'ютерному тестуванню по матеріалам модуля, а також у вигляді контрольної роботи.
- виконання самостійних лабораторних робіт у відведений термін виконання кожної роботи.
- після викладання курсу здійснюється підсумковий контроль за базі курсової роботи та іспиту:
- курсова робота має пояснювальну записку з описом постанови проблеми, обґрунтування вибраної СКБД, схему розробленої бази даних з малюнками , зробленими зі сторінок додатку, приклади зроблених SQL запитів, приклади розроблених макросів чи процедур обробки подій, інструкцію користувача. Розроблений програмний продукт подається в електронному вигляді, створюється презентація до роботи та здійснюється захист курсової роботи перед викладачами та студентами групи.
- іспит проводиться в залікову сесію у вигляді тестування по 100 запитанням. На іспиті кожен студент одержує свій індивідуальний набір питань, які формуються довільно з бази даних усіх завдань курсу (більш 300).

Програмні рішення, розроблені відповідно темам курсових робіт, зберігаються на сервері локальної мережі, пояснювальні записки у вигляді паперових звітів на кафедрі, CD з розробленим програмним рішенням теж зберігається на кафедрі. База даних тестових завдань, що використовується для поточного та підсумкового контролю, а також результати тестування в вигляді протоколів проходження тесту кожним студентом з підсумком в балах, зберігається в електронному вигляді на кафедрі.

Результати поточного та підсумкового тестування фіксуються в базі даних сервера MySQL. На протязі тестування ведеться протокол, де студент чи викладач має змогу проаналізувати відповіді студента на запитання тесту. Протоколи також зберігаються в базі даних та можуть бути роздруковані.

### **9. Схема нарахування балів**

**1 семестр**

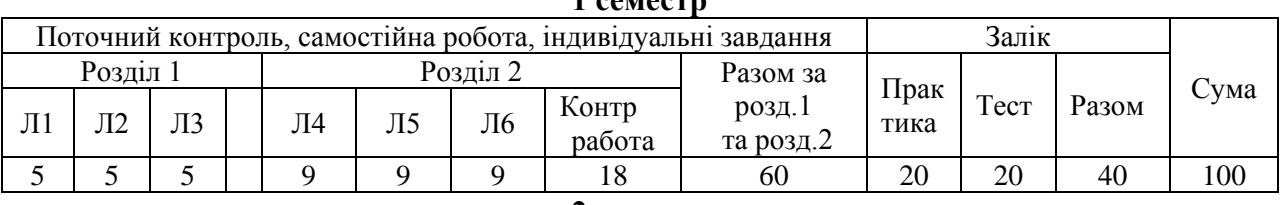

#### **2 семестр**

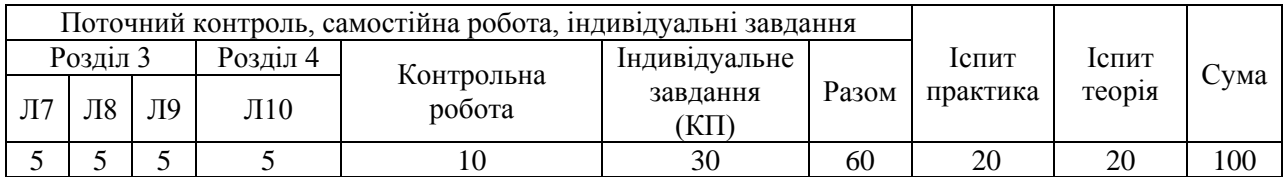

При контролі навчальних здобутків контроль здійснюється по розділам курсу без розподілу по темам. Л1 – Л10 лабораторні самостійні роботи, в кінці кожного розділу проводиться контрольна робота. Залік та іспит проводяться в два етапи: практика (вирішення завдань) і комп'ютерне тестування (теорія).

Критерії оцінювання знань студентів за виконання лабораторної роботі

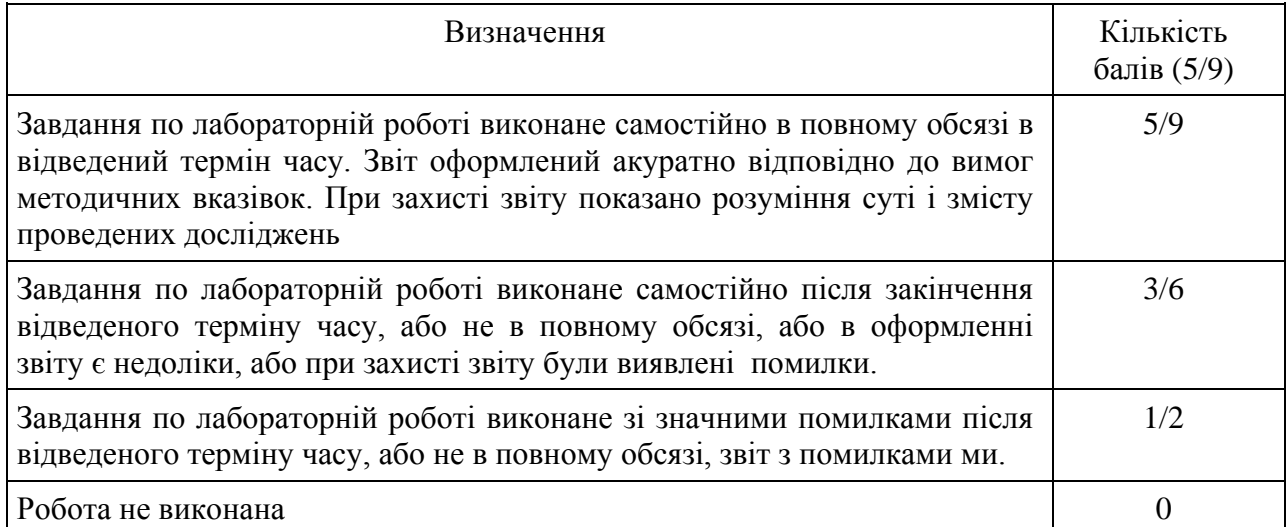

## Критерії оцінювання знань студентів за виконання контрольній роботи

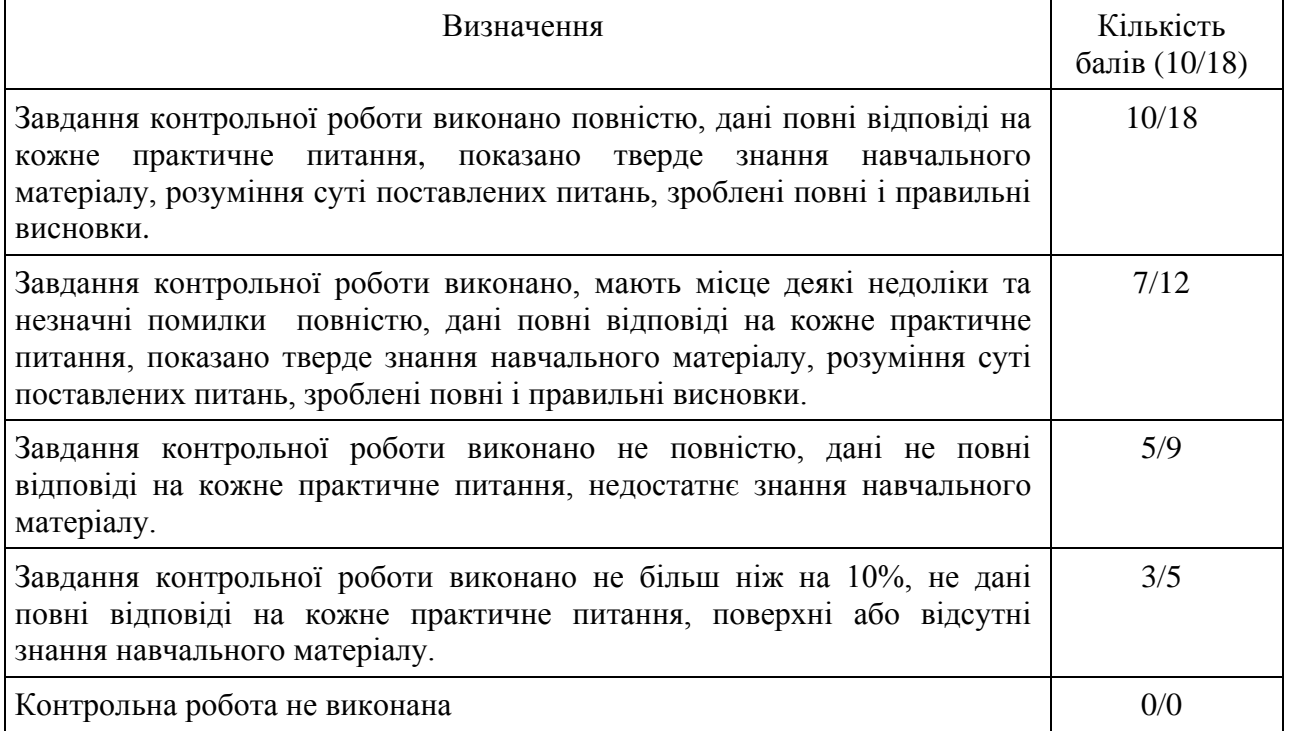

Критерії оцінювання знань студентів при заліковому чи екзаменаційному тестуванні

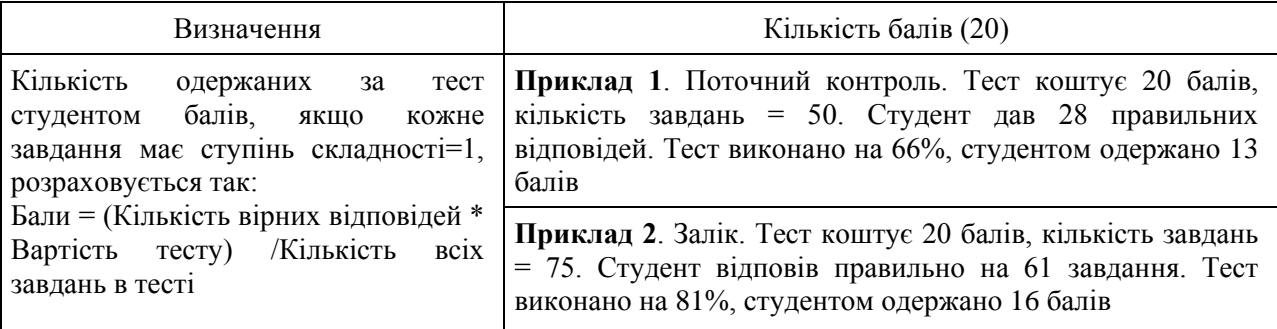

Критерії оцінювання знань студентів при практичній частині заліку чи іспиту

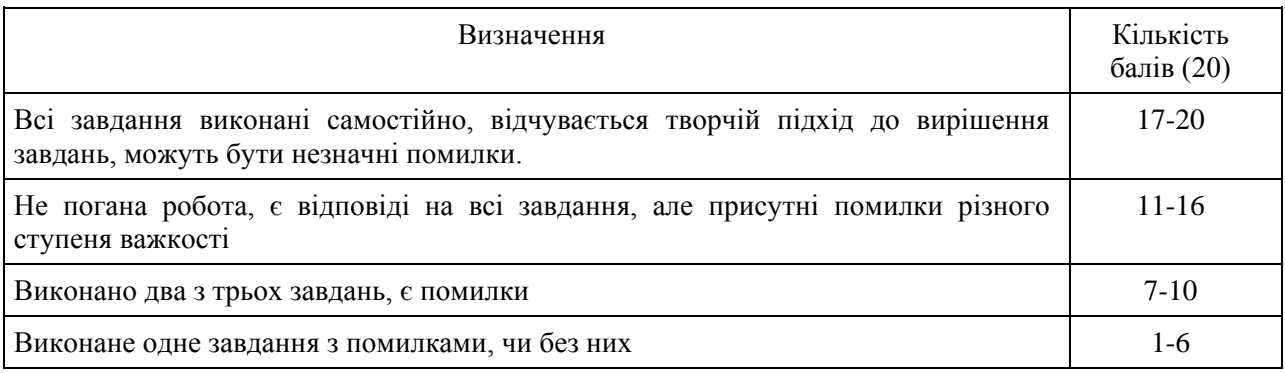

### Критерії оцінювання знань студентів за виконання курсової роботі

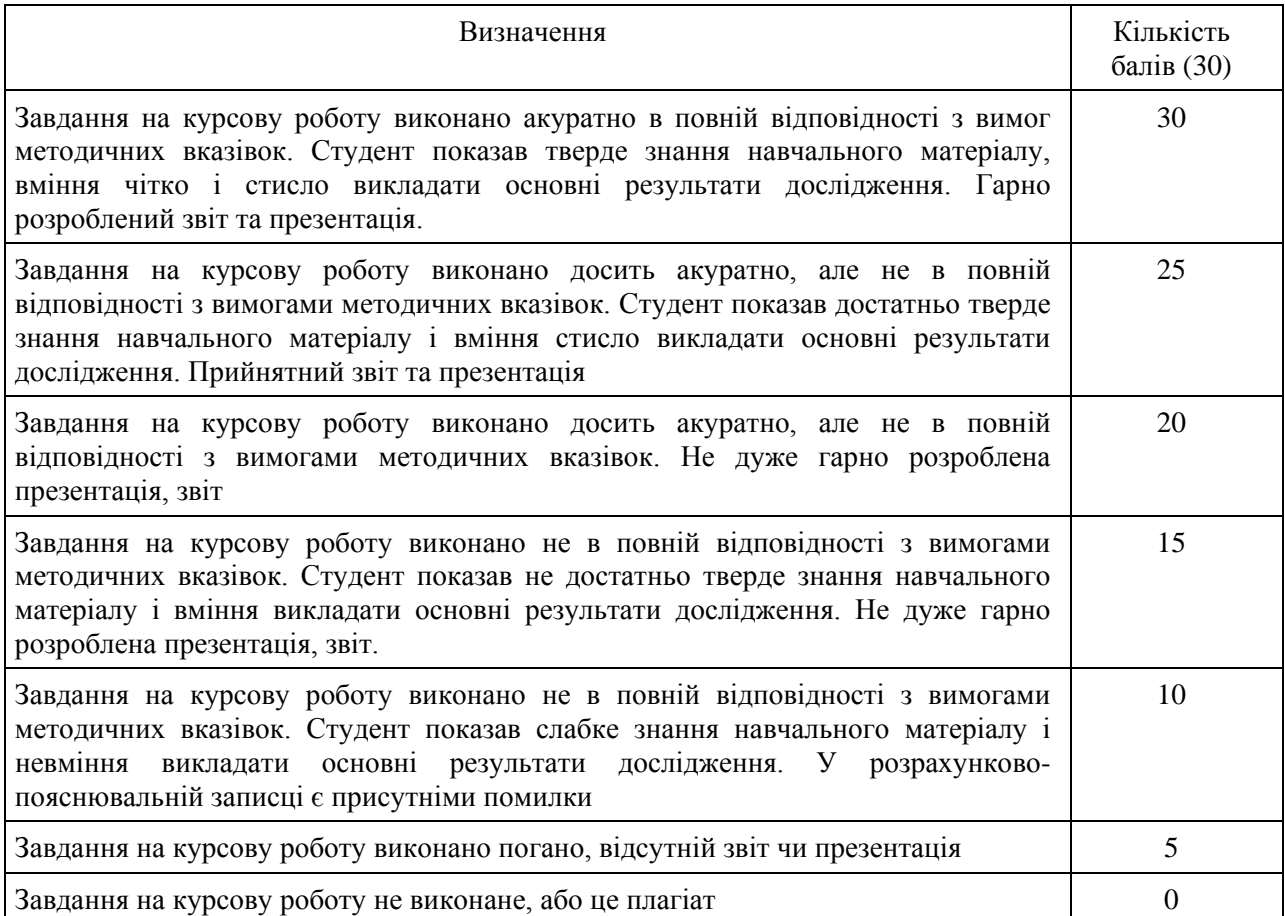

#### **Шкала оцінювання**

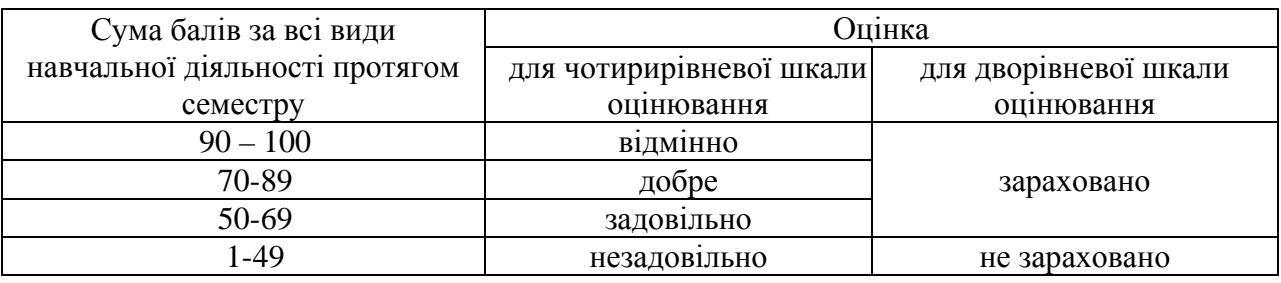

#### **10. Рекомендоване методичне забезпечення**

#### **Основна література**

- 1. Пасічник В.В., Резніченко В.А. Організація баз даних та знань. К.: Видавнича група BHW, 2006. – 384с.
- 2. Організація баз даних та знань: лабораторний практикум для студентів напрямку "Комп'ютерні науки" / О.В.Мазурець. – Хмельницький: ХНУ, 2012. – 100с.
- 3. Організація баз даних: практичний курс: Навч. посіб. для студ. / А. Ю. Берко, О. М. Верес; Нац. ун-т «Львів. політехніка». — Л., 2003. — 149 c.
- 4. Резніченко, В.А. (2021). 60 років базам даних. Проблеми програмування (№ 3). doi:10.15407/pp2021.03.040.
- 5. Берко А.Ю., Верес О.М., Пасічник В.В. Системи баз даних та знань. Книга 1. Організація баз даних та знань: Навчальний посібник. – Львів: «Магнолія 2006», 2008. - 456с.
- 6. А. Ю. Берко, О. М. Верес, В. В. Пасічник Системи баз даних та знань. Книга 2. Системи управління базами даних та знань: навч. посібник. – Львів: «Магнолія 2006», 2012. - 584с
- 7. Пасічник В. В., Шаховська Н. Б. Сховища даних. Підручник Львів: Магнолія, 2021. 496 с.

#### **Допоміжна література**

- 1. Галузевий стандарт вищої освіти України з напряму підготовки 6.050101 "Комп'ютерні науки" // Збірник нормативних документів вищої освіти. – Київ : Видавнича група BHV, 2011. – 85 с.
- 2. Федько В. В. Організація баз даних та знань : навч.-прак. посіб./ В. В. Федько, О. В. Тарасов, М. Ю. Лосєв. – Харків : Вид. ХНЕУ, 2013. –200 с.
- 3. Codd E. F. (1985a). Is your DBMS really relational? / E. F. Codd// Computerworld. 14 October. – 1985. – р.1–9.
- 4. Codd E. F. (1985b). Does your DBMS run by the rules? / E. F. Codd// Computerworld. 21 October. – 1985. – р. 49–64.
- 5. Bachman Charles W. "The Origin of the Integrated Data Store (IDS): The First Direct Access DBMS," IEEE Annals of the History of Computing, Vol. 31, Num. 4, Oct-Dec 2009, pp. 42-54.
- 6. Harrison G. Next Generation Databases: NoSQL, NewSQL and Big Data, Apress, 2015, 235 p. 13.
- **7.** Ceponkus A., Dalal S., Fletcher T., Furniss P., Green A., Pope B. Business transaction protocol, Version 1.1, 2002

## **11. Посиланная на інформаційні ресурси в Інтернеті, відео-лекції, інше методичне забезпечення**

- 1. Бібліотека MSDN [Електронний ресурс]. Режим доступу : msdn.microsoft.com/library.
- 2. Управління знаннями [Електронний ресурс]. Режим доступу : <https://sites.google.com/site/upravlenieznaniami/inzeneria-znanij/bazy-znanij>
- 3. Oracle [Електронний ресурс]. Режим доступу : www.oracle. com.
- 4. Little M., Freund Th. J.. A comparison of web services transaction protocols: A comparative analysis of WS-C/WS-Tx and OASIS BTP," IBM, 2003. Available: http:// www-128.ibm.com/developerworks/webservices/library/ws-comproto/. [Accessed May 2008]

Додаток до робочої програми навчальної дисципліни «Організація баз даних та знань»

Дію робочої програми продовжено: на 2023/2024 н. р.

Заступник декана факультету комп'ютерних наук з навчальної роботи

\_\_\_\_\_\_\_\_\_\_\_\_\_\_\_\_\_\_\_ \_Євгенія КОЛОВАНОВА\_\_\_\_\_\_\_\_\_\_\_\_ (підпис) (прізвище, ініціали)

«21» червня 2023 р.

Голова науково-методичної комісії факультету комп'ютерних наук

 $\frac{N}{N}$   $\frac{N}{N}$   $\frac{N}{N}$   $\frac{N}{N}$   $\frac{N}{N}$   $\frac{N}{N}$  (прізвище, ініціали)

«21» червня 2023 р.